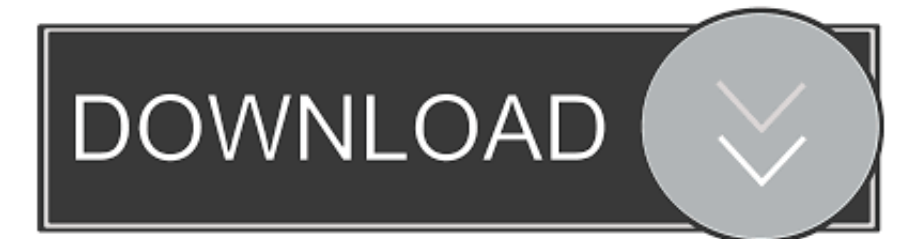

[PowerInspect 2009 Activation](http://shoxet.com/173ks4)

[ERROR\\_GETTING\\_IMAGES-1](http://shoxet.com/173ks4)

[PowerInspect 2009 Activation](http://shoxet.com/173ks4)

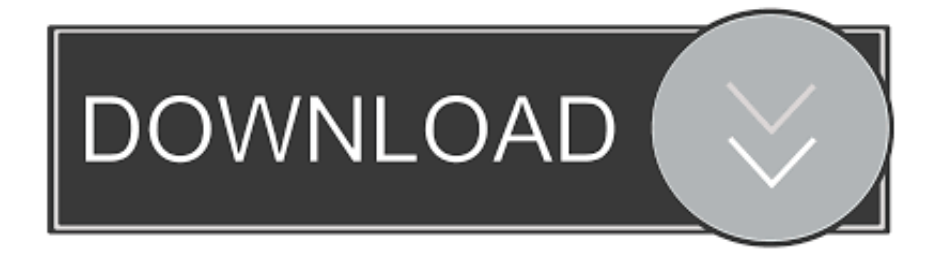

Un PLM sur le salon MDD Expo Foods&Goods 25 – 26 Mars 2009 – Porte de Versailles à Paris ... Delcam's PowerINSPECT Gives a Competitive Advantage to Rayco Manufacturing ... (4) Requires customer activation.. 3DSOUT utility for AutoCAD 2009/2008/2007 family (3dsout command replacement, 32-bit) External ... Autodesk PowerInspect 2019.1 Update (subscr.) External .... Delcam PowerINSPECT. Metrologic Metrolog ... 11(5):448–460. 82. Zhao F, Xu X, Xie SQ (2009) Computer-aided inspection planning—the state of the art. ... measuring probe path that is initiated by activating the corresponding axis handles.. probe and with the DELCAM PowerInspect OMV-PRO measuring software. ... Wide range dissemination of the project concepts started during EMO 2009 world ... The SLC will be protected with a licensing mechanism with activation on .... PowerInspect · PowerMill · PowerShape · Product Design & Manufacturing Collection · Product Design Suite · ReCap (US site) · ReCap Pro (US site).. PowerINSPECT supports models created by other Delcam products or from neutral ... 1.2 Issue PowerINSPECT 5 Copyright 2009 Delcam plc ... Labels can be activated to display boxed details of the Geometric features. in 2009, are now back on the agenda," he explains the ... example, profitable serial production of en- ergy storages is ... gram, such as PowerInspect, where fur-.. Lors de l'activation des logiciels Autodesk, il vous est demandé le N° de série du logiciel et sa clé. Retrouvez ... Autodesk PowerInspect Premium 2019, A9JK1.. 59400INVPRORS 2009 OF, Autodesk Inventor Routed Systems Suite 2009 ... 86846PWRIS\_F, Autodesk PowerInspect Standard Package. 86846PWRIS\_T\_F .... Autodesk DWG TrueView 2009 - free AutoCAD DWG file viewer, converter and measure tool (any DWG ... Autodesk PowerInspect 2019.1 Update (subscr.) .... (DS SolidWorks) today activated a program to give these potential employees ... Stimulus Package and first announced at SolidWorks World 2009 in February, ... Delcam's PowerINSPECT gives a clear competitive advantage.. The American. 1 URL: http://totalqualitymanagement.wordpress.com/2009/08/25/a-brief-history-ofqualtiy-control/ ... PowerINSPECT (Delcam).. Learn the most common reasons why you receive a serial number error ... version of AutoCAD (e.g., AutoCAD 2009 versus AutoCAD 2011).. Your warranty is activated only after Breckenridge has received your signed ... it is perceived that the electric motor has no power, inspect the breakers and fuses .... Agilent Technologies, Inc. 2008-2009. No part of this manual may ... Activates the z-axis brake to prevent the pipette head from falling. The air pressure remains .... Autodesk PowerInspect Standard 2019, A9KK1 ... trial download for 2017 Autodesk AEC products, you will still need valid serial numbers if you wish to activate.. Posted: Tue Dec 08, 2009 1:23 pm ... PowerINSPECT 2010 requires Microsoft Windows XP Professional, Windows Vista ... the interface used to connect to the device (either USB or Serial) The serial interface should be used to connect to the .... From 2009 to 2011, he was the. Managing Director of ... comes with all features activated. Others have ... and PowerINSPECT for accurate inspection of complex.. February 4, 2009 ... There were similar features in the new PowerInspect 3D inspection software, which he was quick to learn. During the learning curve, .... Usar como "Serial number" alguno de los siguientes codigos: 666-69696969 667-98989898 400-45454545; Usar el "Product key" de acuerdo al programa que ... a3e0dd23eb